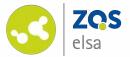

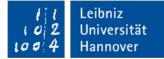

|                                   |                | 0                                                                                                    |              |              | 🗟 studip.un  | ii-hannover. | de          |                |         | C                |                       | 0                     | ð ð      |
|-----------------------------------|----------------|----------------------------------------------------------------------------------------------------|--------------|--------------|--------------|--------------|-------------|----------------|---------|------------------|-----------------------|-----------------------|----------|
| )                                 |                |                                                                                                    | Vorlesung    | : Mathematik | 1 - Aufzeich | nungen - Lei | ibniz Unive | ersität Hannov | er      |                  |                       |                       | 1        |
| Leibniz Universität               | Hannover       |                                                                                                    |              |              |              |              |             |                |         | Was suc          | hen Sie?              | ۹ 0                   | *        |
| Veranstaltungen                   | • 8            | the C                                                                                                    | ×            | °0           | Ð            | [⊻]          | Ģ           |                |         | 1 <sup>±</sup> 1 |                       | Ε Στι                 | JD.IP    |
| )bersicht Verwaltung Forum        | Teilnehmende D | Dateien Ablau                                                                                                    | plan Litera  | atur Wiki    | Blubber      | Aufzeich     | inungen     | ErgebnisP      | INs Mel | nr               |                       |                       |          |
| Vorlesung: Mathematik             | 1 - Aufzeichr  | nungen                                                                                                    |              |              |              |              |             |                |         |                  |                       |                       | ?        |
|                                   | Vorsc          | hau                                                                                                    | Titel        |              |              |              |             |                |         | Laufzeit         | Lehrende              | Download              | Aktionen |
| Aufzeichnungen                    |                | 1                                                                                                    | 13. Vorlesur | ng vom 27.0  | 01.2020      |              |             |                |         | 01:25:06         | Dr. Florian Leydecker | 1080p<br>720p<br>480p | :        |
| Datenschutzerklärung<br>Ansichten |                | ra Lan                                                                                                    | 12. Vorlesur | ng vom 20.0  | 1.2020       |              |             |                |         | 00:59:16         | Dr. Florian Leydecker | 1080p<br>720p<br>480p | :        |
| Listenansicht<br>Einzelansicht    |                | ¢                                                                                                    | 11. Vorlesur | ng vom 13.0  | 01.2020      |              |             |                |         | 01:11:10         | Dr. Florian Leydecker | 1080p<br>720p<br>480p | :        |
|                                   |                | $ \begin{array}{l} & \left\{ \begin{array}{l} \phi_{i}(q) < i < i \\ \phi_{i}(q) & \phi_{i}(q) \\ \phi_{i}(q) & \phi_{i}(q) \\ \phi_{i}(q) & \phi_{i}(q) \\ \phi_{i}(q) & \phi_{i}(q) \\ \phi_{i}(q) & \phi_{i}(q) \end{array} \right\} \\ \end{array} $ | 10. Vorlesur | ng vom 06.0  | 01.2020      |              |             |                |         | 01:24:47         | Dr. Florian Leydecker | 1080p<br>720p<br>480p | :        |
|                                   |                | 219-12_2500<br>14-3_25-000<br>000- 527+1                                                                                                    | 09. Vorlesur | ng vom 16.1  | 2.2019       |              |             |                |         | 01:26:06         | Dr. Florian Leydecker | 720p<br>480p          | :        |

## Flowcasts – upload video files

Upload of videos to view on Stud.IP

### #1 Login

In case you are not yet activated for flowcasts please contact: <u>flowcasts@zqs.uni-hannover.de</u> or the E-Learning Support: +49 511 762 4040

Your mail should contain the following:

- Name of your course

- *Email address* for your account

You may choose a functional mail address which might be used by several users.

You can log in at <u>https://flowcasts.uni-hannover.de/login</u>.

| ••• <>       |                 | C                            | 🔒 flowcasts.uni-hannover.de | 🛋) 🖑                                | 0 1                     |
|--------------|-----------------|------------------------------|-----------------------------|-------------------------------------|-------------------------|
| 9            | flowcasts       | Leibniz Universität Hannover |                             | LUH-Projekt Seafile                 |                         |
| flowcasts TH | emen 🗸 🛛 Kanäle | INSTITUTIONEN                |                             |                                     | Sucher                  |
|              |                 | Sie haben sich erf           | folgreich abgemeldet.       | ×                                   |                         |
|              | L               | ogin                         |                             |                                     |                         |
|              | En              | nail                         |                             |                                     |                         |
|              |                 |                              |                             |                                     |                         |
|              | Ра              | sswort                       |                             |                                     |                         |
|              | [               |                              |                             |                                     |                         |
|              | ľ               | ogin Passwort vergesse       | 202                         |                                     |                         |
|              | 1,12            |                              |                             |                                     |                         |
|              |                 |                              |                             |                                     |                         |
|              |                 |                              | Datenso                     | chutzerklärung   Nutzungsbedingunge | n   Impressum   Kontakt |
|              |                 |                              |                             |                                     |                         |
|              |                 |                              |                             |                                     |                         |
|              |                 |                              |                             |                                     |                         |
|              |                 |                              |                             |                                     |                         |
|              |                 |                              |                             |                                     |                         |
|              |                 |                              |                             |                                     |                         |
|              |                 |                              |                             |                                     |                         |
|              |                 |                              |                             |                                     |                         |
|              |                 |                              |                             |                                     |                         |
|              |                 |                              |                             |                                     |                         |

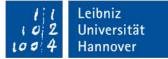

# #2 Channel overview

On the following page you will see an overview of your channels. Every channel is correspondent with one of your courses.

Clicking on a channel expands it and you can view all available recordings.

Clicking on the empty page icon on the far right enables you to upload a new video.

| Image: Control of the control of the control of th | •••     | < >                               | •                                        | 🗎 flowca                   | asts.uni-hannover.de | ط)) 🕑                    | 0 1 0                 |
|----------------------------------------------------------------------------------------------------|---------|-----------------------------------|------------------------------------------|----------------------------|----------------------|--------------------------|-----------------------|
| Sortiere nach Titel •       Sortiere nach letztem Upload       Sortiere nach Datum       Sortiere nach Hits       Sortiere nach Votes         Benutzeransicht von admin@iwi.uni-hannover.de         Kanal, Beitragstitel, Dozent oder Veranstaltungs-ID       Suchen         Eigene Kanäle       Informationsmanagement - SoSe 19       13 Beiträge       3538<br>Hits                                                                                                    | 9       |                                   | flowcasts   Leibniz Universität Hannover |                            |                      | LUH-Projekt Seafile      | +                     |
| Sortiere nach Titel -       Sortiere nach letztem Upload       Sortiere nach Datum       Sortiere nach Hits       Sortiere nach Votes         Kanal, Beitragstitel, Dozent oder Veranstaltungs-ID       Suchen         Eigene Kanäle       Informationsmanagement - SoSe 19       13 Beiträge       3538<br>Hits                                                                                                    | flowcas | sts THEMEN <del>-</del>           | KANÄLE INSTITUTIONEN                     |                            | arslaner@            | vzqs.uni-hannover.de 👻   | Suchen                |
| Kanal, Beitragstitel, Dozent oder Veranstaltungs-ID   Suchen   Eigene Kanäle   Informationsmanagement - SoSe 19   13 Beiträge   3538   Hits                                                                                                    |         | Continue as at That               | Cardian and Jackson Haland Car           |                            |                      | Benutzeransicht von admi | n@iwi.uni-hannover.de |
| Eigene Kanäle<br>Informationsmanagement - SoSe 19 13 Beiträge 3538<br>Hits                                                                                                    |         | Sortiere nach Titel -             |                                          | tiere nach Datum   Sortier |                      | i votes                  |                       |
| Informationsmanagement - SoSe 19 13 Beiträge 3538<br>Hits                                                                                                    |         | Kanal, Beitragstite               | el, Dozent oder Veranstaltungs-ID        | Suchen                     |                      |                          |                       |
| Hits                                                                                                    |         | Eigene Kanäle                     | 3                                        |                            |                      |                          | $\frown$              |
| Informationsmanagement und 5 Beiträge 109<br>Hits                                                                                                    |         | Informationsma                    | inagement - SoSe 19                      | 13 Beiträge                | 3538<br>Hits         |                          |                       |
|                                                                                                    |         | Informationsma<br>Informationssys | nagement und<br>steme - WiSe 19/20       | 5 Beiträge                 | 109<br>Hits          |                          |                       |
|                                                                                                    |         | <u> </u>                          |                                          |                            |                      |                          | <b>/</b>              |
|                                                                                                    |         |                                   |                                          |                            |                      |                          |                       |
|                                                                                                    |         |                                   |                                          |                            |                      |                          |                       |
|                                                                                                    |         |                                   |                                          |                            |                      |                          |                       |
|                                                                                                    |         |                                   |                                          |                            |                      |                          |                       |
|                                                                                                    |         |                                   |                                          |                            |                      |                          |                       |
|                                                                                                    |         |                                   |                                          |                            |                      |                          |                       |
|                                                                                                    |         |                                   |                                          |                            |                      |                          |                       |
|                                                                                                    |         |                                   |                                          |                            |                      |                          |                       |
|                                                                                                    |         |                                   |                                          |                            |                      |                          |                       |
|                                                                                                    |         |                                   |                                          |                            |                      |                          |                       |

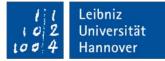

#### #3 Video upload

Enter a name for your course.

We recommend using a numbered system and the use of a date for every upload. Of course you may also use a specific title referencing the contents.

Information input in the description field will appear on Stud.IP next to the video.

| •• < > 🗉         | •                                        | 🗎 flowcasts.uni-hannover.de | <b>4</b> 1) C       | 0 1  |
|------------------|------------------------------------------|-----------------------------|---------------------|------|
|                  | flowcasts   Leibniz Universität Hannover |                             | LUH-Projekt Seafile |      |
| owcasts THEMEN + | KANÄLE INSTITUTIONEN                     | arslaner@zq:                | s.uni-hannover.de 👻 | Such |
|                  | Beitrag erstellen                        |                             |                     |      |
|                  | Veranstaltungs-ID: 289579                |                             |                     |      |
|                  | Titel                                    |                             |                     |      |
|                  | 01. Vorlesung für den 20.04.2020         | ) - Titel                   |                     |      |
|                  | Beschreibung                             |                             |                     |      |
|                  | Stud.IP neben den Videos sichtba         |                             |                     |      |
|                  |                                          |                             |                     |      |

You will see further options upon scrolling down the page.

The field Ordner (folder) remains empty and has no specific function.

The fields Einstellungen Dozent (settings for teacher), Whitelist and Workflow are preset with a default setting.

You have the option to make your video downloadable on Stud.IP.

Please click on "Datei auswählen" (choose file).

| flowcasts THEMEN - KANÄLE IN<br>Ordner                                                                                     | ¢                                                                      | ■ flowcasts.uni-hann | nover.de ◀) Ċ<br>arslaner@zqs.uni-hannover. | LUH-Projekt Seafile | 0 | 1 Such |
|----------------------------------------------------------------------------------------------------|------------------------------------------------------------------------|----------------------|---------------------------------------------|---------------------|---|--------|
| flowcasts   Leibni     flowcasts THEMEN + KANÄLE IN     Ordner     Dozent     Prof. D     Whitelii     Stud.IP     Workflo | Universität Hannover<br>STITUTIONEN<br>Michael H. Breit \$<br>st<br>\$ | ■ flowcasts.uni-hann |                                             | LUH-Projekt Seafile | 0 |        |
| flowcasts THEMEN - KANÄLE IN<br>Ordner<br>Dozent<br>Prof. D<br>Whiteli<br>Stud.IP<br>Workflo                               | STITUTIONEN<br>Michael H. Breit 🛊                                      |                      | arslaner@zqs.uni-hannover.                  |                     |   | Such   |
| Ordner<br>Dozent<br>Prof. D<br>Whiteli<br>Stud.IP<br>Workflo                                                               | . Michael H. Breit 💠<br>st<br>\$                                       |                      | arslaner@zqs.uni-hannover.                  | de •                |   | Suct   |
| Dozent<br>Prof. D<br>Whiteli<br>Stud.IP<br>Workflo                                                                         | it<br>\$                                                               |                      |                                             |                     |   |        |
| Prof. D<br>Whiteli<br>Stud.IP<br>Workflo                                                                                   | it<br>\$                                                               |                      |                                             |                     |   |        |
| Prof. D<br>Whiteli<br>Stud.IP<br>Workflo                                                                                   | it<br>\$                                                               |                      |                                             | ,                   |   |        |
| Prof. D<br>Whiteli<br>Stud.IP<br>Workflo                                                                                   | it<br>\$                                                               |                      |                                             |                     |   |        |
| Whiteli<br>Stud.IP<br>Workflo                                                                                              | it<br>\$                                                               |                      |                                             |                     |   |        |
| Stud.IP<br>Workflo                                                                                                    | ¢                                                                      |                      |                                             |                     |   |        |
| Workflo                                                                                                    |                                                                        |                      |                                             |                     |   |        |
|                                                                                                    | w                                                                      |                      |                                             |                     |   |        |
| elsa Flo                                                                                                    |                                                                        |                      |                                             |                     |   |        |
|                                                                                                    | wcasts 🗘                                                               |                      |                                             |                     |   |        |
| Automa                                                                                                    | tisches Löschen der Ori                                                | iginaldatei          |                                             |                     |   |        |
| in 30 T                                                                                                    | igen 🗘                                                                 |                      |                                             |                     |   |        |
| Down                                                                                                    | loadlinks des Beitrags in St                                           | tud.IP einblenden    |                                             |                     |   |        |
|                                                                                                    | load des Beitrags im Portal                                            | l ermöglichen        |                                             |                     |   |        |
| Dateiur                                                                                                    |                                                                        |                      |                                             |                     |   |        |
| Datei                                                                                                    | uswählen                                                               |                      |                                             |                     |   |        |
|                                                                                                    |                                                                        |                      |                                             |                     |   |        |
|                                                                                                    |                                                                        |                      |                                             |                     |   |        |
| Beitra                                                                                                    | erstellen Abbrechen                                                    |                      |                                             |                     |   |        |
|                                                                                                    |                                                                        |                      |                                             |                     |   |        |

Leibniz Universität

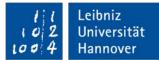

In the pop- up window, please choose the recording you want to upload.

|    | Ariten Name Qoync Au Zqs-flowcasts Temp Schreibtisch Google Drive Dokumente Gelöschte Ben | ufnahme #2.mp4        | Änderungsdatum<br>12.03.2020, 17:08 | <ul> <li>✓ Größe<br/>41</li> </ul> | Art<br>2 KB MPEG-4-1 |  |
|----|-------------------------------------------------------------------------------------------|-----------------------|-------------------------------------|------------------------------------|----------------------|--|
|    | 2 cgs-flowcasts<br>7 Temp<br>8 Schreibtisch<br>9 Google Drive<br>10 Dokumente             | ufnahme #2.mp4        | 12.03.2020, 17:08                   | 41                                 | 2 KB MPEG-4-i        |  |
|    | Temp Schreibtisch Google Drive Dokumente                                                  |                       |                                     |                                    |                      |  |
|    | Schreibtisch Google Drive Dokumente                                                       |                       |                                     |                                    |                      |  |
|    | Google Drive                                                                              |                       |                                     |                                    |                      |  |
|    | Dokumente                                                                                 |                       |                                     |                                    |                      |  |
|    |                                                                                           |                       |                                     |                                    |                      |  |
|    | Gelöschte Ben                                                                             |                       |                                     |                                    |                      |  |
|    |                                                                                           |                       |                                     |                                    |                      |  |
| 0  | Dropbox                                                                                   |                       |                                     |                                    |                      |  |
|    | Downloads                                                                                 |                       |                                     |                                    |                      |  |
|    | Amazon Drive                                                                              |                       |                                     |                                    |                      |  |
|    | v Programme                                                                               |                       |                                     |                                    |                      |  |
|    | Zuletzt benutzt                                                                           |                       |                                     |                                    |                      |  |
|    |                                                                                           |                       |                                     | Abbrechen                          | Auswählen            |  |
|    |                                                                                           | ago motaam amotanaan  |                                     |                                    |                      |  |
|    | Download des Beitrags i                                                                   | im Portal ermoglichen |                                     |                                    |                      |  |
| C  | Dateiupload                                                                               |                       |                                     |                                    |                      |  |
|    | Datei auswählen                                                                           |                       |                                     |                                    |                      |  |
|    |                                                                                           |                       |                                     |                                    |                      |  |
| Į. |                                                                                           |                       |                                     |                                    | ]                    |  |
|    |                                                                                           |                       |                                     |                                    |                      |  |
|    | Beitrag erstellen Abb                                                                     | rechen                |                                     |                                    |                      |  |
|    |                                                                                           |                       |                                     |                                    |                      |  |
|    |                                                                                           |                       |                                     |                                    |                      |  |
|    |                                                                                           |                       |                                     |                                    |                      |  |
|    |                                                                                           |                       |                                     |                                    |                      |  |

Workflows define how your video will be rendered.

"Standard Workflow" does not change your video at all. It's only converted into several resolutions.

"elsa Flowcasts" will add an intro and outro as well as some basic audio adjustments. The intro shows the title of your video and name of lecturer ("Dozent").

"elsa Flowcasts" will distort your video if it is not uploaded in a 16:9 aspect ratio.

|                    | C                                            | 🔒 flowcasts.uni-hannover.de | <b>4</b> ) C         | 0 1    |
|--------------------|----------------------------------------------|-----------------------------|----------------------|--------|
| 0                  | flowcasts   Leibniz Universität Hannover     |                             | LUH-Projekt Seafile  |        |
| flowcasts THEMEN - | KANÄLE INSTITUTIONEN                         | arslaner@zo                 | qs.uni-hannover.de → | Sucher |
|                    | Ordner                                       |                             |                      |        |
|                    |                                              |                             |                      |        |
|                    | Dozent                                       |                             |                      |        |
|                    | Prof. Dr. Michael H. Breit 🛊                 |                             |                      |        |
|                    | Whitelist                                    |                             |                      |        |
|                    | Stud.IP +                                    |                             |                      |        |
|                    | Workflow                                     | 1                           |                      |        |
|                    | elsa Flowcasts 🔶                             |                             |                      |        |
|                    | Automatisches Löschen d                      | er Originaldatei            |                      |        |
|                    | in 30 Tagen 🔶                                |                             |                      |        |
|                    | Downloadlinks des Beitrag                    | as in Stud IP einblenden    |                      |        |
|                    | <ul> <li>Download des Beitrags im</li> </ul> |                             |                      |        |
|                    | Dateiupload                                  |                             |                      |        |
|                    | Datei auswählen                              |                             |                      |        |
|                    |                                              |                             |                      |        |
|                    |                                              |                             |                      |        |
|                    | Beitrag erstellen Abbred                     | chen                        |                      |        |
|                    |                                              |                             |                      |        |

1 1 Leibniz 0 2 Universität Now click on "Beitrag erstellen" (create new post).

The bar above the button gives you an overview of the progress of your upload. Please remain patient until the bar has filled and the page has reloaded automatically.

Should the upload take too much time and cancels due to a timeout we recommend splitting the videos into multiple parts or using a lower resolution and/or bitrate during recording.

| 9                | flowcasts   Leibniz Universität Hannover   | LUH-Projekt Seafile            |       |
|------------------|--------------------------------------------|--------------------------------|-------|
| flowcasts THEMEN |                                            | arslaner@zqs.uni-hannover.de 👻 | Su Su |
|                  | Ordner                                     |                                |       |
|                  |                                            |                                |       |
|                  | Dozent                                     |                                |       |
|                  | Prof. Dr. Michael H. Breit 🛊               |                                |       |
|                  | Whitelist                                  |                                |       |
|                  | Stud.IP +                                  |                                |       |
|                  | Workflow                                   |                                |       |
|                  | elsa Flowcasts 🔷 🗘                         |                                |       |
|                  | Automatisches Löschen der Originaldate     | i .                            |       |
|                  | in 30 Tagen 🔶                              |                                |       |
|                  | Downloadlinks des Beitrags in Stud.IP einb | lenden                         |       |
|                  | Download des Beitrags im Portal ermöglich  | nen                            |       |
|                  | Dateiupload                                |                                |       |
|                  | Datei auswählen Aufnahme #2.mp4            |                                |       |
|                  |                                            |                                |       |
|                  |                                            |                                |       |
|                  | Beitrag erstellen Abbrechen                |                                |       |
|                  |                                            |                                |       |

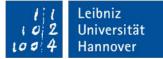

Once the page has refreshed you will once again be presented with the channel overview and currently processing videos that may be queued up by other users.

The stated completion time is an estimate based on earlier uploads. It does not neccessarily represent the actual conversion time.

| ts THEMEN <del>-</del> KANÄLE INSTI                                                 | TUTIONEN                                                                                 |                 | ar   | slaner@zgs.ur                                                                                                    | ni-hannover.de 😽   |   |   |   |
|-------------------------------------------------------------------------------------|------------------------------------------------------------------------------------------|-----------------|------|----------------------------------------------------------------------------------------------------|--------------------|---|---|---|
| Unveröffentlichte Beiträge                                                          |                                                                                          |                 |      |                                                                                                    |                    |   |   |   |
| vie angegebenen werte bei neben beitragen<br>Vorlesungstest                         | Informationsmanagem<br>Informationsmanagem<br>und<br>Informationssysteme -<br>WiSe 19/20 | ent in Bearbeit |      | CARL PROPERTY OF A CARL STREET, STREET, STREET |                    | * | 1 | â |
| Kanalübersicht<br>Informationsmanagement und<br>Informationssysteme - WiSe<br>19/20 | 5 Beiträge                                                                               | 6:57:27         | Hits | Votes                                                                                                    | Veröffentlicht     | * | 1 | ŵ |
| Lecture Information Systems -<br>10/21/2019                                         |                                                                                          | 01:20:29        | 59   | 0                                                                                                    | Whitelist: Stud.IP | * | 1 | â |
| Lecture Information Systems -<br>11/05/2019                                         |                                                                                          | 01:17:17        | 27   | 0                                                                                                    | Whitelist: Stud.IP | * | 1 |   |
|                                                                                     |                                                                                          | 01:29:37        | 17   | 0                                                                                                    | Whitelist: Stud.IP | đ | 1 | â |
| Lecture Information Systems -<br>11/18/2019                                         |                                                                                          | 01:28:11        | 5    | 0                                                                                                    | Whitelist: Stud.IP |   |   |   |
|                                                                                     |                                                                                          | 01.28.11        |      |                                                                                                    |                    |   |   |   |

Zurück zur Verwaltung

#### #4 Conclusion

After your video finishes uploading and conversion you will be notified via email.

You will also be notified of the link to view your video.

In case you want to hand over the link with the option to directly download please append the URL with the prefix: "/res0720.mp4" (without quotation marks).

Should your upload fail, try it for a second time after a bit of time has passed or contact our support.

| elearning@uni-hannover.de                                                                                      | 🗎 Eingang - | 09:31 |
|----------------------------------------------------------------------------------------------------|-------------|-------|
| flowcasts Beitrag fertig                                                                                       |             |       |
| An: thiel@zqs.uni-hannover.de                                                                                  |             |       |
| $\square \land \land \land \rightarrow$                                                                        |             |       |
| Guten Tag,                                                                                                    |             |       |
| Die Konvertierung des Beitrags , den sie auf <u>flowcasts.uni-hannover.de</u> hochgeladen haben, ist beendet   | t.          |       |
| Über diesen Link kommen Sie zum Beitrag: http://flowcasts.uni-hannover.de/nodes/pGNKM                          |             |       |
| Um den Beitrag zu bearbeiten, besuchen Sie die folgende URL: http://flowcasts.uni-hannover.de/nodes/pGNKM/edit |             |       |
| Die Bearbeitungszeit betrug: 19 Sekunden                                                                       |             |       |
| Mit freundlichen Grüßen,                                                                                       |             |       |
| das flowcasts-Team                                                                                             |             |       |
| uas nowcasis- realm                                                                                            |             |       |
|                                                                                                    |             |       |
|                                                                                                    |             |       |
|                                                                                                    |             |       |
|                                                                                                    |             |       |
|                                                                                                    |             |       |
|                                                                                                    |             |       |
|                                                                                                    |             |       |
|                                                                                                    |             |       |
|                                                                                                    |             |       |
|                                                                                                    |             |       |
|                                                                                                    |             |       |
|                                                                                                    |             |       |
|                                                                                                    |             |       |
|                                                                                                    |             |       |
|                                                                                                    |             |       |
|                                                                                                    |             |       |
|                                                                                                    |             |       |
|                                                                                                    |             |       |
|                                                                                                    |             |       |
|                                                                                                    |             |       |
|                                                                                                    |             |       |

Leibniz Universität Hannover

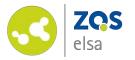

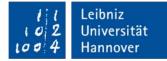

# E-Learning Support

Mail elearning@uni-hannover.de Telefon +49 511 762 4040